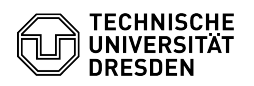

## VMware Remote Console (VMRC) - Solve Connection Error

## 14.05.2024 10:55:12

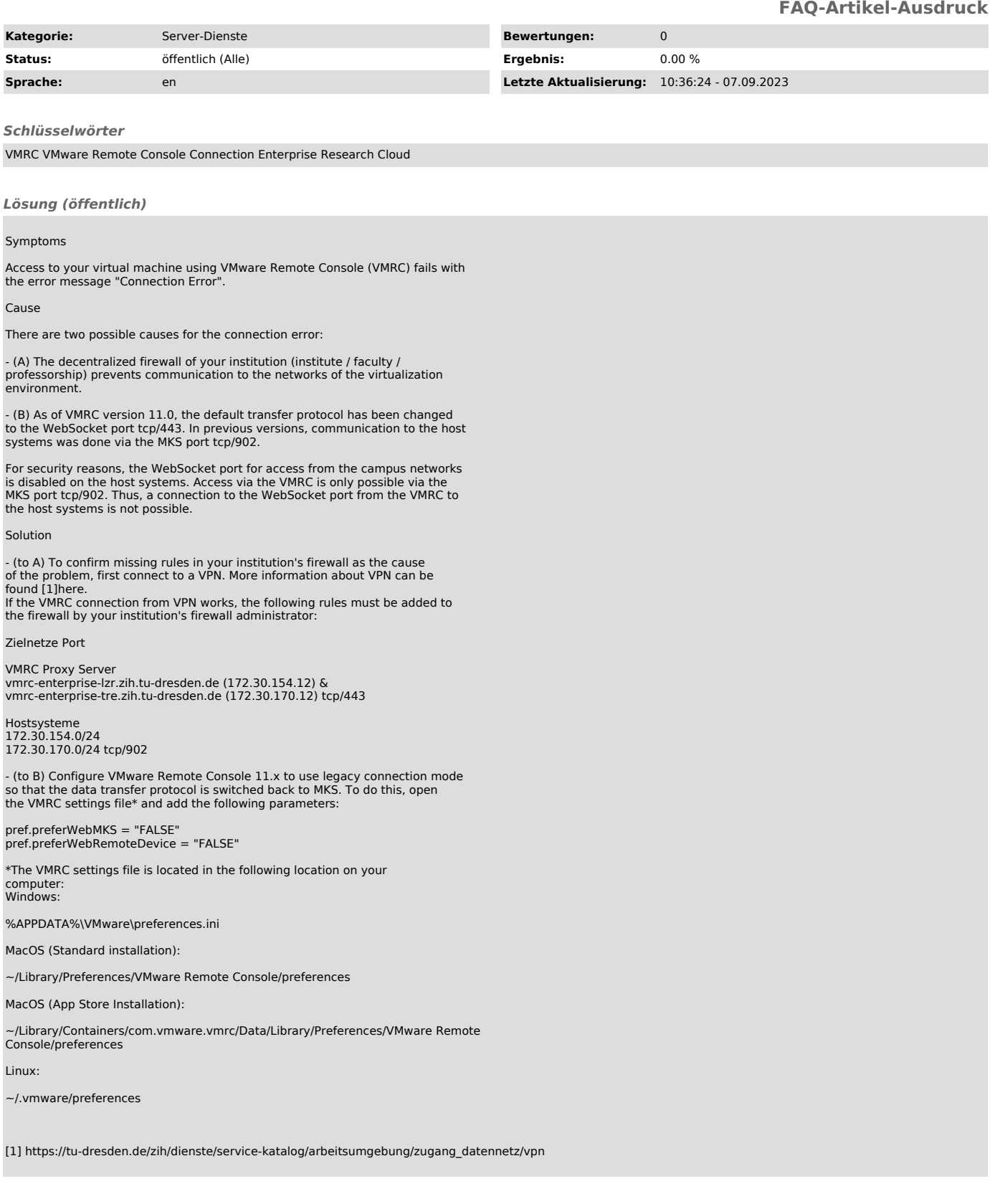